# maximus

### **USER REGISTRATION TRAINING**

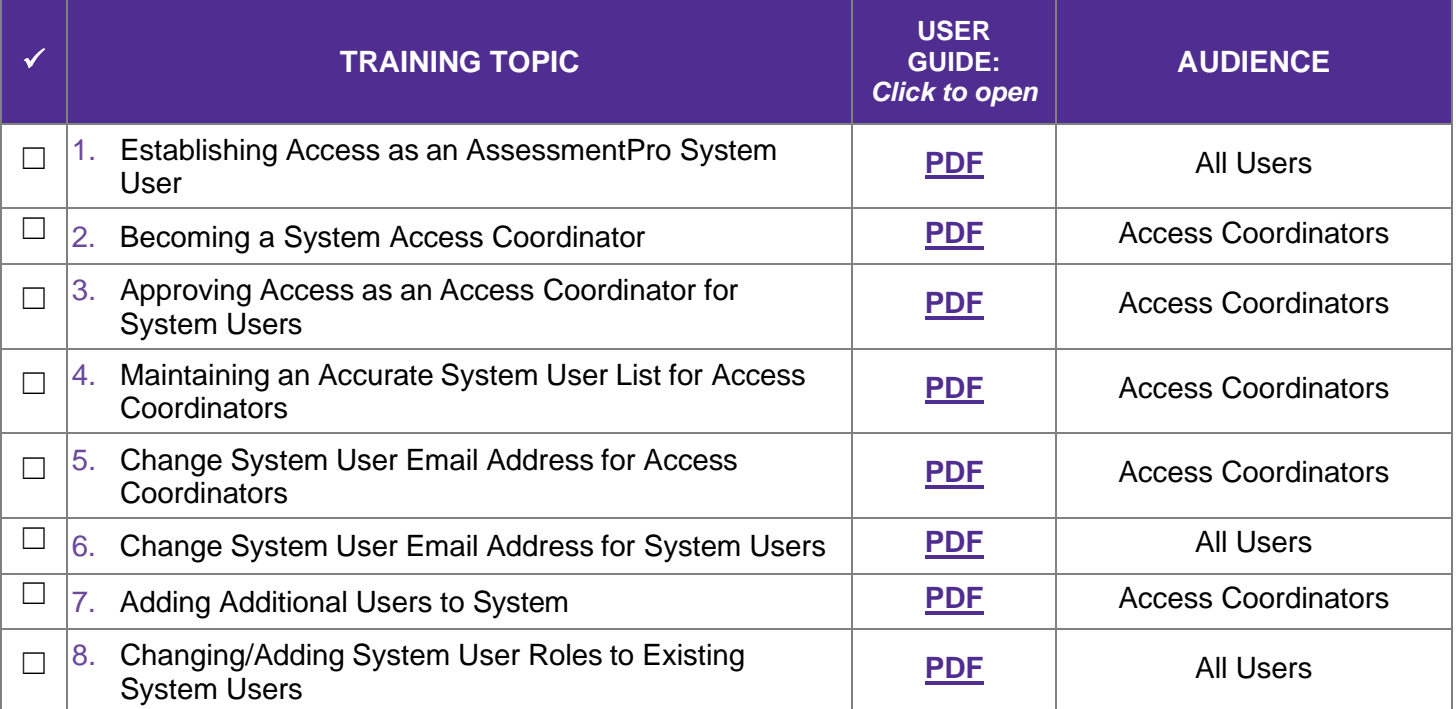

#### **GENERAL SYSTEM TRAINING**

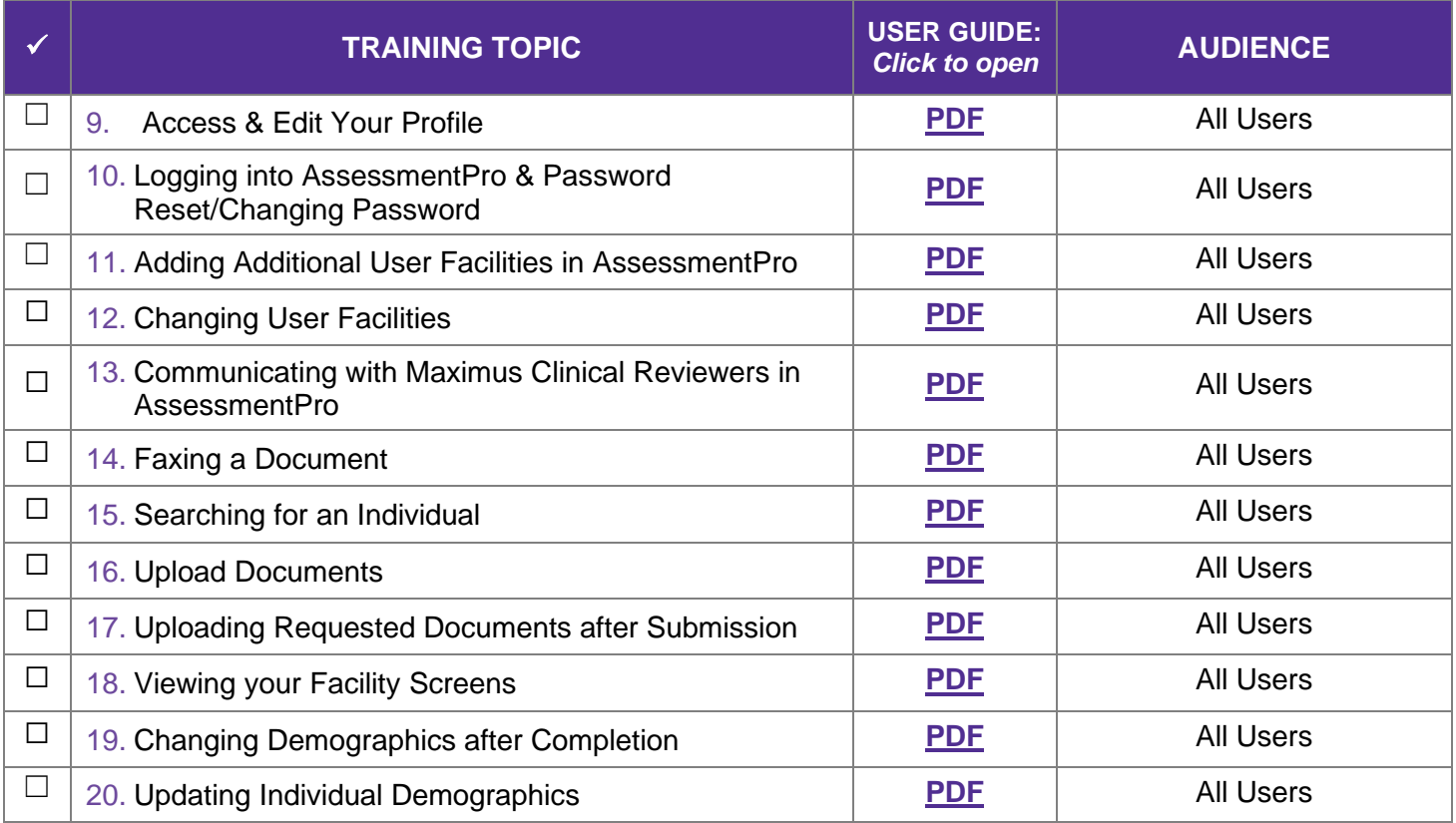

# maximus

### **REFERRAL ACTIVITY TRAINING**

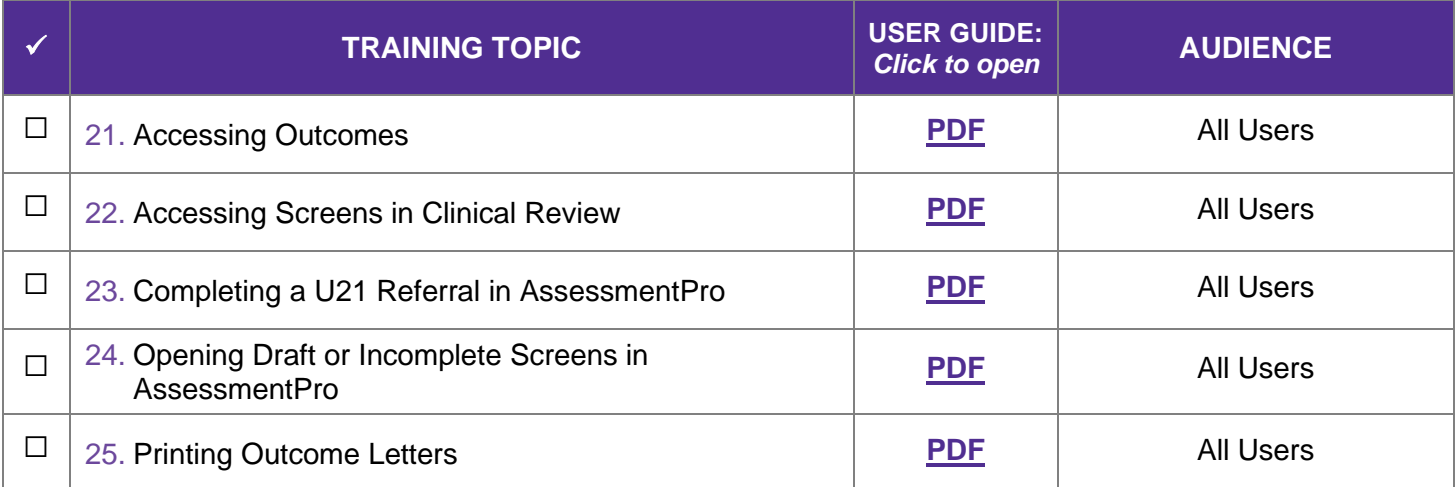